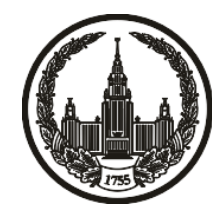

## **МОСКОВСКИЙ ГОСУДАРСТВЕННЫЙ УНИВЕРСИТЕТ имени М.В. ЛОМОНОСОВА**

# **ОЛИМПИАДНАЯ РАБОТА**

Наименование олимпиады школьников: **«Ломоносов»**

Профиль олимпиады: **Информатика**

ФИО участника олимпиады: **Иванов Пётр Александрович**

Класс: **11 класс**

Технический балл: **70**

Дата проведения: **17 марта 2022 г.**

#### **Результаты проверки:**

Оценка участника строится из 3 частей:

1. оценка за задание - рассчитывается путем запуска тестов и определения правильности работы программы на тестах, до 100 баллов по каждой задаче; 2. дополнительные баллы за полностью правильное решение задания со 2 по 5 - в случае прохождения всех тестов по заданию к оценке прибавляется 55 баллов; 3. нормализация оценки - если полученная из пунктов 1 и 2 сумма баллов превышает 500, то итоговая оценка - 100, если не превышает 500, но превышает 400 - 99 баллов, если не превышает 400 - делится на 3.9 и округляется до целого.

Оценки за задания:

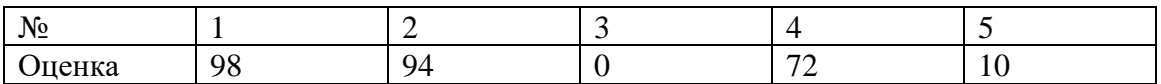

Дополнительный балл: 0

#### Задание 1. Попытка 1.

nȕ#include <fstream>

#include <iomanip>

#include <vector>

#include <string>

#include<numeric>

#include <cmath>

#include <algorithm>

#include <set>

#include <map>

#include <queue>

#include <iostream>

using namespace std;

```
void norm(string& a) {
  int n = a.size();int a_s = 0;
  for (int i = 0; i < n - 1; ++i) {
     if (a[i] == '0') + a_s;else break;
  \}string na;
  for (int i = a_s; i < n; ++i)na.push_back(a[i]);
  a = na;
```

```
 return;
```
}

```
int main() {
   ios_base::sync_with_stdio(0);
   cin.tie(0);
   cout.tie(0);
   cout.setf(ios::fixed);
   cout.precision(10);
   int k, n;
  \operatorname{cin} >> k >> n;vector<string> arr(n);
  for (int i = 0; i < n; ++i)cin >> arr[i];
  string mx = "0";bool f = 0;
  for (int i = 0; i < n; ++i) {
      norm(arr[i]);
     //\text{out} \ll \text{arr}[i] \ll \text{end}:
     int l = arr[i].size();bool c = 1;
     for (int j = 0; j < l; ++j) {
         if (isdigit(arr[i][j]))continue;
        if \text{arr}[i][j] \geq 97\text{arr}[i][j] = 32;else arr[i][j] += 32; }
```

```
for (int j = l - 1, p = 0; j > = 0 & & p + 1 < k; ++p, --j) {
     if \text{arr}[i][j] := 0') {
        c = 0; break;
       }
    }
   if (c) {
     f = 1;
     if (\arctan 1) > mx) mx = \arctan 1;
    }
 }
 if (!f) {
  \text{cout} \ll -1;
   return 0;
 }
int l = mx.size();for (int j = 0; j < l; ++j) {
   if (isdigit(mx[j]))cout << mx[j];
  else if (mx[j] >= 97)cout << char(mx[j] -32);
  else cout << char(mx[j] + 32);
 }
 cout << endl;
for (int i = 0; i < n; ++i) {
  if (\ar{[i]} == mx)cout << i + 1 << endl;
 }
```
return 0;

 $\}$ 

#### Задание 2. Попытка 1.

nȕ#include <fstream>

#include <iomanip>

#include <vector>

#include  $\langle$ string $\rangle$ 

#include<numeric>

#include <cmath>

#include <algorithm>

#include <set>

#include <map>

#include <queue>

#include <iostream>

using namespace std;

int main() {

```
ios_base::sync_with_stdio(0);
```
 $\text{cin.tie}(0);$ 

 $\text{cout.tie}(0);$ 

cout.setf(ios::fixed);

cout.precision(10);

 $int n$ :

 $\sin \gg n$ ;

string c;

 $\sin \gg c$ ;

vector<int> a;

```
for (int i = 0; i < n; ++i) {
  if (isdigit(c[i])) a.push_back(c[i] - '0');
  else if (a' \le c[i] \&& c[i] \le z') a.push_back(c[i] - 'a' + 10);
  else if (A' \leq c[i] \& c[i] \leq Z') a.push_back(c[i] - 'A' + 36);
 }
n = a.size();//for (int i = 0; i < n; ++i)cout << a[i] << endl;
sort(a.rbegin(), a.rend());
for (int length = 61; length >= 1; --length) {
   vector<int>res;
   int pos = length;
   for (int i = 0; i < n; ++i) {
     if (pos == 0) break;
     if (a[i] \le p \text{os}) {
         --pos;
         res.push_back(a[i]);
       }
    }
  if (pos != 0)continue;
    string str;
   for (int i = 0; i < length; ++i) {
     if (res[i] > = 36) str.push_back(char(res[i] - 36 + 'A'));
     else if (10 \leq \text{res}[i] \& \& \text{res}[i] \leq 35)str.push_back(char(res[i] - 10 + 'a'));
      else str.push_back(char(res[i] + '0'));
```

```
 }
\text{cout} \ll \text{str}; return 0;
```

```
 }
```

```
\text{cout} \ll -1;
```
return 0;

}

### Задание 4. Попытка 1.

nȕ#include <fstream>

#include <iomanip>

#include <vector>

#include <string>

#include<numeric>

#include  $\langle$ cmath $\rangle$ 

#include  $\langle$  algorithm>

#include <set>

#include <map>

#include <queue>

#include <iostream>

using namespace std;

```
void dfs(int v, vector<vector <int>> & gr, int n, vector <br/> <br/>lool> & visited) {
  visited[v] = 1;
  for (int i = 0; i < n; ++i) {
     if (!visited[i] && gr[v][i] > 0)dfs(i, gr, n, visited);
   \mathcal{L}return;
\}int main() \{ios_base::sync_with_stdio(0);
```

```
 cin.tie(0);
 cout.tie(0);
 cout.setf(ios::fixed);
 cout.precision(10);
 int n, m;
\text{cin} \gg \text{n} \gg \text{m};
vector<vector<int>> gr(n, vector<int>(n));
for (int i = 0; i < m; ++i) {
   int a, b;
  \operatorname{cin} >> a >> b;if (a == b)continue;
   --a; --b;
  ++gr[a][b];++gr[b][a]; }
int mn = 1e9;
vector<pair<int, int>> res;
vector<br/>shool>visited(n);
for (int i = 0; i + 1< n; ++i) {
  for (int j = i + 1; j < n; ++j) {
     int t = gr[i][j];if (t < mn) {
        gr[i][j] = gr[j][i] = 0; dfs(0, gr, n, visited);
        bool l = 0;
```

```
for (int i = 0; i < n; ++i) {
             if (!visited[i])l = 1;visited[i] = 0;
           }
           if (l) {
             mn = t;
              res.clear();
             res.push_back(\{ i + 1, j + 1 \});
           }
          gr[i][j] = gr[j][i] = t; }
    }
 }
if (mn \leq 2) {
   \text{cout} \ll \text{mn} \ll \text{endl};\text{cout} \ll \text{res}[0].\text{first} \ll \text{``}'' \ll \text{res}[0].\text{second} \ll \text{end};
   if (mn == 2) {
      \text{cout} \ll \text{res}[0].first \ll "\ll \text{res}[0].\text{second} \ll \text{end}";
    }
    return 0;
 }
vector<int> deg(n);
for (int i = 0; i < n; ++i) {
   for (int j = 0; j < n; ++j)deg[i] += gr[i][j];
 }
```

```
int pos = 0;
for (int i = 0; i < n; ++i) {
   if (deg[i] < mn) {
     mn = deg[i];pos = i; }
 }
\text{cout} \ll \text{mn} \ll \text{endl};for (int i = 0; i < n; ++i) {
   if (gr[pos][i] > 0) cout << min(pos + 1, i + 1) << " " << max(pos + 1, i + 1) << endl;
 }
 return 0;
```

```
}
```
#### Задание 5. Попытка 1.

nȕ#include <fstream>

#include <iomanip>

#include <vector>

#include  $\langle$ string $\rangle$ 

#include<numeric>

#include  $\langle$ cmath $\rangle$ 

#include <algorithm>

#include <set>

#include <map>

#include <queue>

#include <iostream>

using namespace std;

int main() {

```
ios_base::sync_with_stdio(0);
```
 $\text{cin.tie}(0);$ 

 $\text{cout.tie}(0);$ 

cout.setf(ios::fixed);

cout.precision(10);

long long  $a, b, c, d;$ 

 $\sin >> a >> b >> c >> d;$ 

if  $(a == c)$  {

 $\text{cout} \ll \text{abs}(b - d) + 1LL;$ 

```
return 0;\hspace{0.02cm}\rule{0.7pt}{0.1ex}\hspace{0.02cm}\}\text{cout} \ll \text{abs}(a - c) + \text{abs}(b - d) \ll \text{end};return 0;
\}
```
#### Залание 5. Попытка 2.

nȕ#include <fstream>

#include <iomanip>

#include <vector>

#include  $\langle$ string $\rangle$ 

#include<numeric>

#include  $\langle$ cmath $\rangle$ 

#include <algorithm>

#include <set>

#include <map>

#include <queue>

#include <iostream>

using namespace std;

int main() {

```
ios_base::sync_with_stdio(0);
```
 $\text{cin.tie}(0);$ 

 $\text{cout.tie}(0);$ 

cout.setf(ios::fixed);

cout.precision(10);

long long  $a, b, c, d;$ 

 $\sin >> a >> b >> c >> d;$ 

if (a==0 && b== 1 && c== 2 && d==1) {

 $\text{cout} \ll 4;$ 

```
 return 0;
 }
if (a == c) {
   \text{cout} \ll \text{abs}(b - d) + 1LL; return 0;
 }
\text{cout} \ll \text{abs}(a - c) + \text{abs}(b - d) \ll \text{end};
 return 0;
```
}